# The xltxtra package

## Will Robertson

2007/09/01 v0.3b

## 1 Introduction

This document describes the xltxtra package. It implements some odds-and-ends features and improved functionality for broken or substandard LATEX methods when using the X<sub>T</sub>TEX format.

### 1.1 Usage

Easy: \usepackage{xltxtra}. This package automatically loads the following packages: fixltx2e, etex, xunicode, fontspec.

There are some package options to disable various functionality that could clash with other things:

- no-sscript Swaps the definitions of \textsubscript and \textsuperscript with their respective starred versions, as described in section 2.1.
- no-emph Disables the redefinition of \emph and \em described in section 2.2.
- no-logos Disables the redefinition of \TeX, etc. described in section 2.4, but *does* still define the \XeTeX and \XeLaTeX logo commands.
- no-hyphen Disables the redefinition of  $\setminus$  (probably harmless anyway) described in section 2.5.

## 2 Features

### 2.1 \textsuperscript and \textsubscript

These two macros have been redefined to take advantage, if possible, of actual superior or inferior glyphs in the main document font. This is very important for high-quality typesetting — compare this first example to the third; yes, they are the same font.

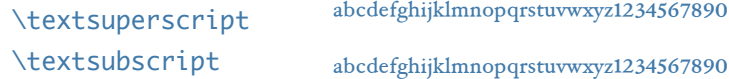

But will fall back on 'faked' ones if they don't exist: (this is Didot)

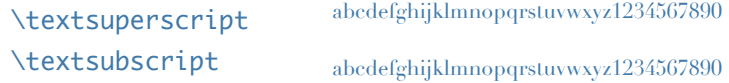

The original definitions are available in starred verions of the commands:

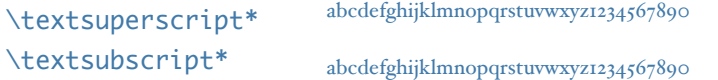

But beware fonts lacking the full repertoire: (this is Adobe Jenson Pro)

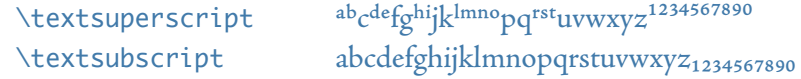

The [no-sscript] package option will swap the definitions of the starred and non-starred versions of the commands described above if the new definitions are undesirable.

The macros \realsubscript, \realsuperscript, \fakesubscript, and \fakesuperscript may be used to access the 'new' and 'old' functionalities regardless of the [no-sscript] package option.

### 2.2 Inner emphasis

fixltx2e's method for checking for "inner" emphasis is a little fragile in X<sub>T</sub>T<sub>E</sub>X, because font slant information might be missing from the font. Therefore, we use ETFX's NFSS information, which is more likely to be correct.

```
Nested emphasis is now fixed.
                                \renewcommand\eminnershape{\scshape}
                                \fontspec{Didot}
                                Nested {\em emphasis is
                                            \emph{now} fixed.}
```
The [no-emph] package option will disable this redefinition.

### 2.3 Unicode footnote symbols

By default LATEX defines symbolic footnote characters in terms of commands that don't resolve well; better results can be achieved by using specific unicode characters or proper LICRs with the xunicode package.

This problem has been solved by loading the fixltx2e and xunicode packages in xltxtra.

2.4 Logos

This part of the package essentially exists to define the \XeTeX and \Xe-LaTeX logos. Here're some examples. The default:

TEX XATEX FATEX XAF \TeX\ \XeTeX\ \LaTeX\ \XeLaTeX

Notice it's a bit tight compared to not using Computer Modern, for which the logos were designed:

TEX X<sub>EI</sub>TEX LATEX X<sub>EI</sub>  $\text{Userfont{OT1}{cm}{}{m}$ \TeX\ \XeTeX\ \LaTeX\ \XeLaTeX

Look in the implementation corresponding to this section to see how to customise the spacings in these logos, but be warned it's fairly crude and may change in the future.

The [no-logos] package option will not redefine \TeX or \LaTeX but will still define \XeTeX and \XeLaTeX. (The only advantage for not doing this is more consistency when customising the spacing, which isn't really recommended anyway…)

If the hyperref package is loaded, these logos will be set up to behave properly in PDF bookmarks and so on.

### 2.5 Discrectionary hyphenation: \-

 $\Delta E$ Fix defines the macro  $\lambda$ - to insert discretionary hyphenation points. However, it is hard-coded in  $E_{\text{E}}$  to use the hyphen - character. Since fontspec makes it easy to change the hyphenation character on a per font basis, it would be nice if  $\setminus$ - adjusted automatically — and now it does.

### 2.6 Vulgar fractions

The \vfrac command for setting 'vulgar' fractions based on AAT or OpenType font features. Not really recommended for many purposes, depending on your text, but it's a good example of how to program such things using fontspec.

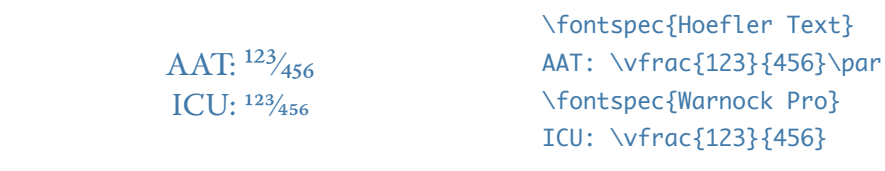

(This can be achieved in regular  $\Delta E$ FX with the nicefrac package, but don't believe its name: these fractions aren't nice!)

Only use it when you know it will work; no warnings are given if the font doesn't support it.

### 2.7 Named glyphs

Along the way somewhere,  $X \oplus Y$  added support for selecting glyphs from a TrueType-based OpenType font based on their internal glyph

name. Jonathan Kew posted the following definition as a nice interface to it.

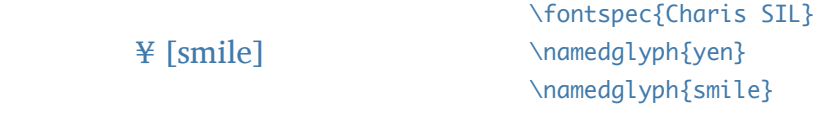

### 2.8 The \showhyphens command

The default definition doesn't work in X<sub>T</sub>TEX. A new version, written by Jonathan Kew, is included in this package that *does* work. Minor differences with the original: the showing of hyphens in the console output will be marked with explanatory text. Also, multiple words, separated by commas, will end up in separate instances of 'showing hyphens'.

# File I The xltxtra package

This is the package implementation.

```
1 \ProvidesPackage{xltxtra}
```

```
2 [2007/09/01 v0.3b Improvements for the "XeLaTeX" format]
```
# Change History

#### v0.1

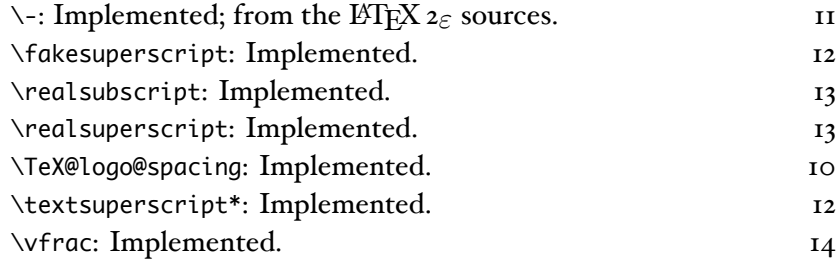

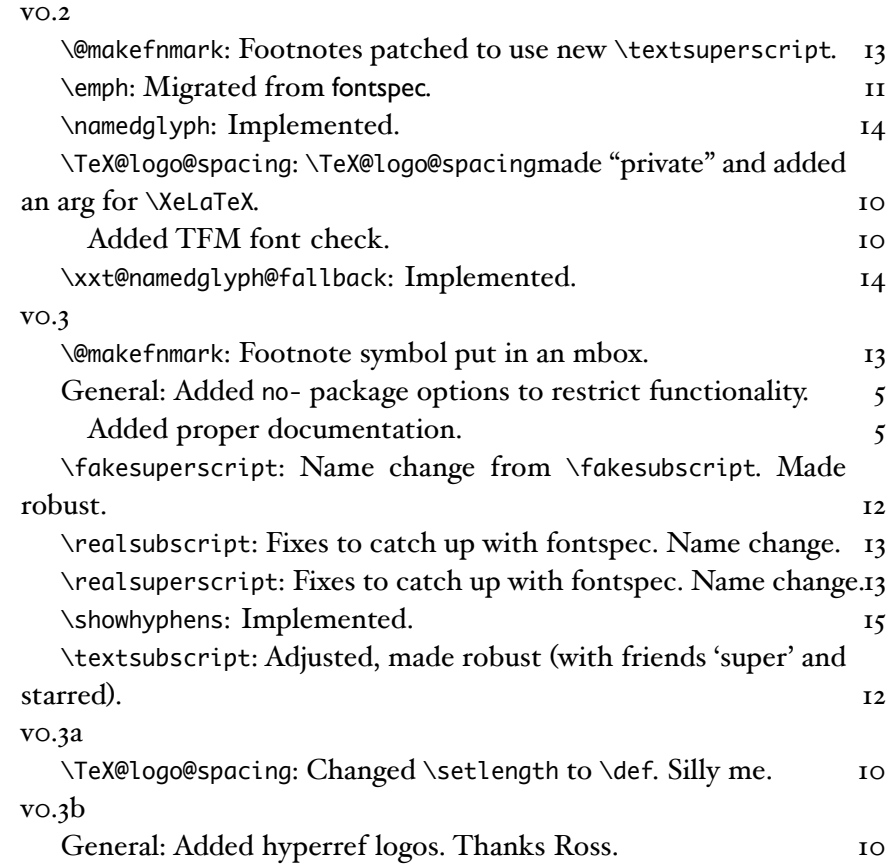

## Option processing

- <sup>3</sup> \newif\if@xxt@nosscript@
- <sup>4</sup> \newif\if@xxt@nologos@
- <sup>5</sup> \newif\if@xxt@nohyphen@
- <sup>6</sup> \newif\if@xxt@noemph@
- <sup>7</sup> \DeclareOption{no-sscript}{\@xxt@nosscript@true}
- <sup>8</sup> \DeclareOption{no-logos}{\@xxt@nologos@true}
- <sup>9</sup> \DeclareOption{no-hyphen}{\@xxt@nohyphen@true}
- <sup>10</sup> \DeclareOption{no-emph}{\@xxt@noemph@true}
- <sup>11</sup> \ProcessOptions\*

## Required packages

<sup>12</sup> \RequirePackage{ifxetex}

- <sup>13</sup> \RequireXeTeX
- <sup>14</sup> \RequirePackage{graphicx}
- <sup>15</sup> \RequirePackage{fontspec}
- <sup>16</sup> \RequirePackage{xunicode}

## 3 Programmming bits and pieces

## 4 Logos

\XeTeX The TEX-related logos people insist upon using need to be tuned on a \XeLaTeX per-font basis. This package will (might!) eventually allow this, but for now, it's baby steps. The  $X_{\overline{A}}T_{\overline{E}}X$  and  $X_{\overline{A}}T_{\overline{E}}X$  logos are provided.

The various TEX-like logos that extend outside the regular vertical alphabetic bounds of running text have the unfortunate side-effects in X<sub>T</sub>T<sub>E</sub>X of often overrunning the \baselineskip. Putting the logos in zero-height boxes prevents this problem. Actually, this problem doesn't happen anymore.

To do:

- adapt \LaTeX to use small caps if available…
- …otherwise, need a scaling factor, and maybe a vertical nudge factor
- add other logos
- per-font parameters, with some defaults for common fonts
- add 'low contrast' small caps versions, et al.
- probably break out the whole thing into its own package, if it works
- \TeX@logo@spacing #1: Kern between T & eX
	- #2: Kern between Te & X
	- #3: Lowering amount for E in TeX
	- #4: Kerning between L & aTeX
	- #5: Kerning between La & TeX
	- #6: Kerning between Xe & LaTeX

This macro defines new \TeX and \XeTeX logos. Parameters must be tuned on a per-font basis:

```
T_{\rm E}X X_{\rm H}T_{\rm E}X _{\rm H}_{\rm E}X X_{\rm H}_{\rm H}_{\rm E}X
                                          \TeX@logo@spacing{-0.12em}{-0.12em}%
                                             {0.5ex}{-0.3em}{-0.12em}{-0.1em}
                                          \TeX\ \XeTeX\ \LaTeX\ \XeLaTeX
```
*Warning!* This macro will **almost definitely** change in the future. If you care abouts backwards compatibility in your documents, copy+paste the definitions below rather than using \TeX@logo@spacing.

```
17 \newcommand*\TeX@logo@spacing[6]{%
18 \def\xxt@kern@Te{#1}%
19 \def\xxt@kern@eX{#2}%
20 \def\xxt@lower@e{#3}%
21 \def\xxt@kern@La{#4}%
22 \def\xxt@kern@aT{#5}%
23 \def\xxt@kern@eL{#6}%
24 }
25 \unless\if@xxt@nologos@
26 \DeclareRobustCommand\TeX{%
27 \leavevmode
28 \smash{%
29 T\kern\xxt@kern@Te
30 \lower\xxt@lower@e\hbox{E}\kern\xxt@kern@eX X}%
31 \spacefactor1000\relax}
32 \DeclareRobustCommand{\LaTeX}{%
```

```
33 \leavevmode
```

```
34 \smash{%
```

```
35 L\kern\xxt@kern@La
```

```
36 {\sbox\z@ T%
```

```
37 \vbox to\ht\z@{\hbox{\check@mathfonts
```

```
38 \fontsize\sf@size\z@
```

```
\math@fontsfalse\selectfont
```

```
40 A}%
```

```
41 \vss}%
```

```
42 }%
```

```
43 \kern\xxt@kern@aT
```

```
44 \TeX}}
```
\fi

```
46 \DeclareRobustCommand\XeTeX{%
```
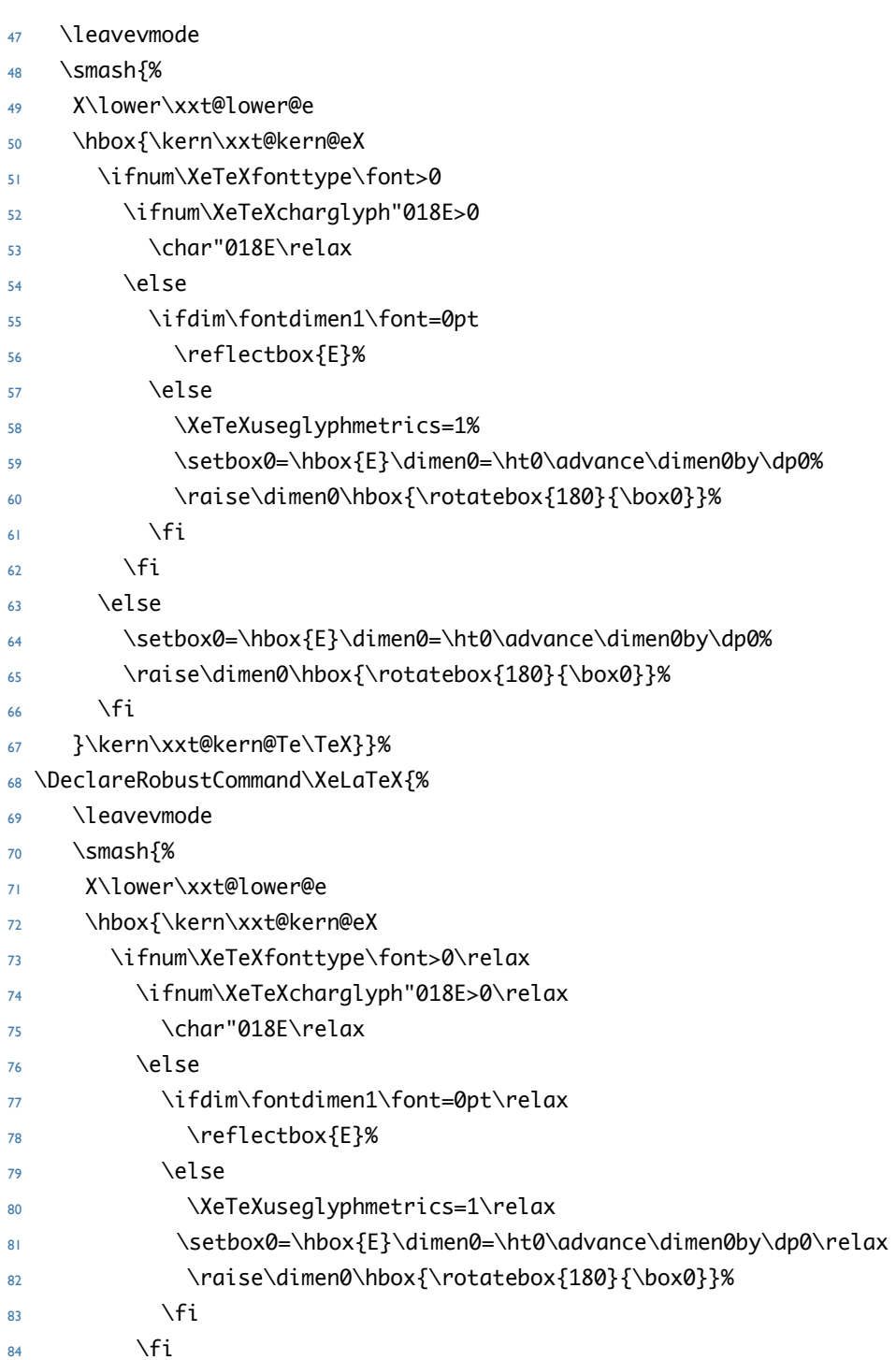

```
85 \else
```

```
86 \setbox0=\hbox{E}\dimen0=\ht0\advance\dimen0by\dp0\relax
```

```
87 \raise\dimen0\hbox{\rotatebox{180}{\box0}}%
```

```
88 \fi}\kern\xxt@kern@eL\LaTeX}}
```

```
89 \TeX@logo@spacing{-0.15em}{-0.15em}{0.5ex}{-0.36em}{-0.15em}{-0.1em}
```
hyperref-safe versions of the logos:

```
90 \@ifpackageloaded{hyperref}{%
```

```
91 \pdfstringdefDisableCommands{%
```

```
92 \def\TeX{TeX}%
```

```
93 \def\XeTeX{XeTeX}%
```

```
94 \def\LaTeX{LaTeX}%
```

```
95 \def\LaTeXe{LaTeX2e}
```

```
96 \def\XeLaTeX{XeLaTeX}
```

```
97 }}{}
```
# $5 \in$ -TEX functionality

Because it's just sensible, we load the package that actually allows  $E\text{Tr}X$ to access the extra registers, etc., provided by  $\varepsilon$ -T<sub>F</sub>X.

```
98 \RequirePackage{etex}
```
## 5.1 Unicode footnote symbols

<sup>99</sup> \RequirePackage{fixltx2e}[2006/03/24]

## 5.2 Emph

<sup>100</sup> \unless\if@xxt@noemph@

\em Redefinition of {\em ...} and \emph{...} to use NFSS info to detect \emph when the inner shape should be used.

<sup>101</sup> \DeclareRobustCommand\em

- <sup>102</sup> {\@nomath\em
- 103 \edef\@tempa{\f@shape}%
- 104 \edef\@tempb{\itdefault}%
- <sup>105</sup> \ifx\@tempa\@tempb
- 106 \eminnershape

```
107 \else
```
- 108 \emshape
- $109$  \fi}
- <sup>110</sup> \DeclareTextFontCommand{\emph}{\em}
- <sup>111</sup> \let\emshape\itshape
- <sup>112</sup> \let\eminnershape\upshape

<sup>113</sup> \fi

## 5.3  $\setminus$

```
114 \unless\if@xxt@nohyphen@
```
 $\setminus$ - This macro is courtesy of Frank Mittelbach and the L'TEX 2 $_{\epsilon}$  source code.

```
115 \DeclareRobustCommand{\-}{%
116 \discretionary{%
117 \char\ifnum\hyphenchar\font<\z@
118 \xlx@defaulthyphenchar
119 \else
120 \hyphenchar\font
121 \fi}{}{}}
122 \def\xlx@defaulthyphenchar{`\-}
123 \text{ Yfi}
```
## 5.4 Subscript and superscript

For OpenType fonts, the subscript feature (subs) is used, but if that doesn't exist then the scientific inferior feature (sinf) is used on the assumption that something's better than nothing. This matches current trends in OpenType font design.

Footnotes are patched to use this better \textsuperscript.

\fakesubscript The old ('fake') methods:

\fakesuperscript <sup>124</sup> \DeclareRobustCommand\*\fakesubscript[1]{%

125 \@textsubscript{\selectfont#1}}

- <sup>126</sup> \DeclareRobustCommand\*\fakesuperscript[1]{%
- 127 \@textsuperscript{\selectfont#1}}

## \textsubscript \textsubscript\* \textsuperscript \textsuperscript\*

These commands are either defined to create fake or real sub-/superscripts if they are starred or not, respectively. This swaps if the [nosscript] package option is in effect. Text subscripts:

```
128 \if@xxt@nosscript@
```
- <sup>129</sup> \DeclareRobustCommand\*\textsubscript{%
- <sup>130</sup> \@ifstar{\realsubscript}{\fakesubscript}}
- <sup>131</sup> \DeclareRobustCommand\*\textsuperscript{%
- 132 \@ifstar{\realsuperscript}{\fakesuperscript}}

<sup>133</sup> \else

- <sup>134</sup> \DeclareRobustCommand\*\textsubscript{%
- <sup>135</sup> \@ifstar{\fakesubscript}{\realsubscript}}
- <sup>136</sup> \DeclareRobustCommand\*\textsuperscript{%
- 137 \@ifstar{\fakesuperscript}{\realsuperscript}}
- <sup>138</sup> \fi

#### \realsubscript

- <sup>139</sup> \DeclareRobustCommand\*\realsubscript[1]{%
- 140 \begingroup
- <sup>141</sup> \c@zf@script 1818326126\relax
- <sup>142</sup> \font\zf@basefont="\csname zf@family@fontdef\f@family\endcsname" at \f@size pt
- 143 \zf@set@font@type
- 144 \ifzf@atsui
- <sup>145</sup> \zf@make@aat@feature@string{10}{2}%
- 146 \unless\ifx\@tempa\@empty
- 147 {\addfontfeature{VerticalPosition=Inferior}#1}%
- $148$  \else
- 149 \fakesubscript{#1}%
- $150 \quad \text{tri}$
- $151 \quad \text{Vfi}$
- $152 \quad \text{ifzf@icu}$
- <sup>153</sup> \zf@check@ot@feat{+subs}%
- 154 \if@tempswa
- <sup>155</sup> {\addfontfeature{VerticalPosition=Inferior}#1}%
- $156$  \else
- <sup>157</sup> \zf@check@ot@feat{+sinf}% 158 \if@tempswa
- <sup>159</sup> {\addfontfeature{VerticalPosition=ScientificInferior}#1}%
- $160 \qquad \text{lelse}$

```
161 \fakesubscript{#1}%
                162 \quad \text{If}\frac{163}{163} \fi
                164 \fi
                165 \endgroup}
\realsuperscript Text superscripts:
                166 \DeclareRobustCommand*\realsuperscript[1]{%
                167 \begingroup
                168 \c@zf@script 1818326126\relax
                169 \font\zf@basefont="\csname zf@family@fontdef\f@family\endcsname" at \f@size pt
                170 \zf@set@font@type
                171 \ifzf@atsui
                172 \zf@make@aat@feature@string{10}{1}%
                173 \unless\ifx\@tempa\@empty
                174 {\addfontfeature{VerticalPosition=Superior}#1}%
                175 \else
                176 \fakesuperscript{#1}%
                177 \quad \text{If}178 \fi
                179 \ifzf@icu
                180 \zf@check@ot@feat{+sups}%
                181 \if@tempswa
                182 {\addfontfeature{VerticalPosition=Superior}#1}%
                183 \else
                184 \fakesuperscript{#1}%
                185 \fi
                186 \fi
                187 \endgroup}
                    Patching footnotes:
   \@makefnmark
```
<sup>188</sup> \def\@makefnmark{\mbox{\normalfont\textsuperscript{\@thefnmark}}}

\vfrac #1: Numerator

#2: Denominator

No error checking is done to ensure that the font actually has the

```
neceessary features. Requires the xunicode package for \textfraction-
                         solidus.
                        189 \newcommand*\vfrac[2]{%
                        190 \begingroup
                        191 \c@zf@script 1818326126\relax
                        192 \font\zf@basefont="\csname zf@family@fontdef\f@family\endcsname" at \f@size pt
                        193 \zf@set@font@type
                        194 \ifzf@atsui
                        195 {\addfontfeature{VerticalPosition=Superior}#1}%
                        196 \textfractionsolidus
                        197 {\addfontfeature{VerticalPosition=Inferior}#2}%
                        198 \fi
                        199 \ifzf@icu
                        200 {\addfontfeature{VerticalPosition=Numerator}#1}%
                        201 \textfractionsolidus
                        202 {\addfontfeature{VerticalPosition=Denominator}#2}%
                        203 \qquad \qquad \text{Yfi}204 \endgroup}
            \namedglyph #1: Name of the font glyph to be typeset
                        205 \newcommand\namedglyph[1]{%
                        206 \@tempcnta=\XeTeXglyphindex "#1"\relax
                        207 \ifnum\@tempcnta>0
                        208 \XeTeXglyph\@tempcnta
                        209 \else
                        210 \xxt@namedglyph@fallback{#1}%
                        211 \fi}
\xxt@namedglyph@fallback Redefine this macro to change how glyph names that aren't found get
                         typeset.
                        212 \newcommand\xxt@namedglyph@fallback[1]{[#1]}
           \showhyphens This macro is entirely due to Jonathan Kew. I wish I knew how to write
                         these sorts of things.
                        213 \newbox\xxt@tempbox
                        214 \def\showhyphens#1{%
                        215 \typeout{^^J***********************
```

```
216 \string\showhyphens:
217 ***********************}%
218 \@for\@ii:=#1\do{\xxt@showhyphens{\@ii}}%
219 \typeout{^^J***********************%
220 ***************%
221 ***********************^^J}}
222 \def\xxt@showhyphens#1{%
223 \setbox\@tempboxa=\vbox{%
224 \hsize1sp \hbadness10000 \hfuzz\maxdimen
225 \everypar={} \leftskip\z@ \rightskip\leftskip
226 \pretolerance\m@ne \noindent \hskip\z@ #1\par
227 \global\setbox\xxt@tempbox=\hbox{}\xxt@sh@cat}%
228 \setbox\@tempboxa=\hbox to \maxdimen{\unhbox\xxt@tempbox}}
229 \def\xxt@sh@cat{\unskip\unpenalty
230 \setbox\@tempboxa=\lastbox
231 \unless\ifvoid\@tempboxa
232 \qlobal\setbox\xxt@tempbox=\hbox{%
233 \unhbox\@tempboxa
234 \unskip\unskip
235 \unhbox\xxt@tempbox}%
236 \expandafter\xxt@sh@cat
237 \quad \text{If } i
```
# Index

Numbers written in italic refer to the page where the corresponding entry is described; numbers underlined refer to the code line of the definition; numbers in roman refer to the code lines where the entry is used.

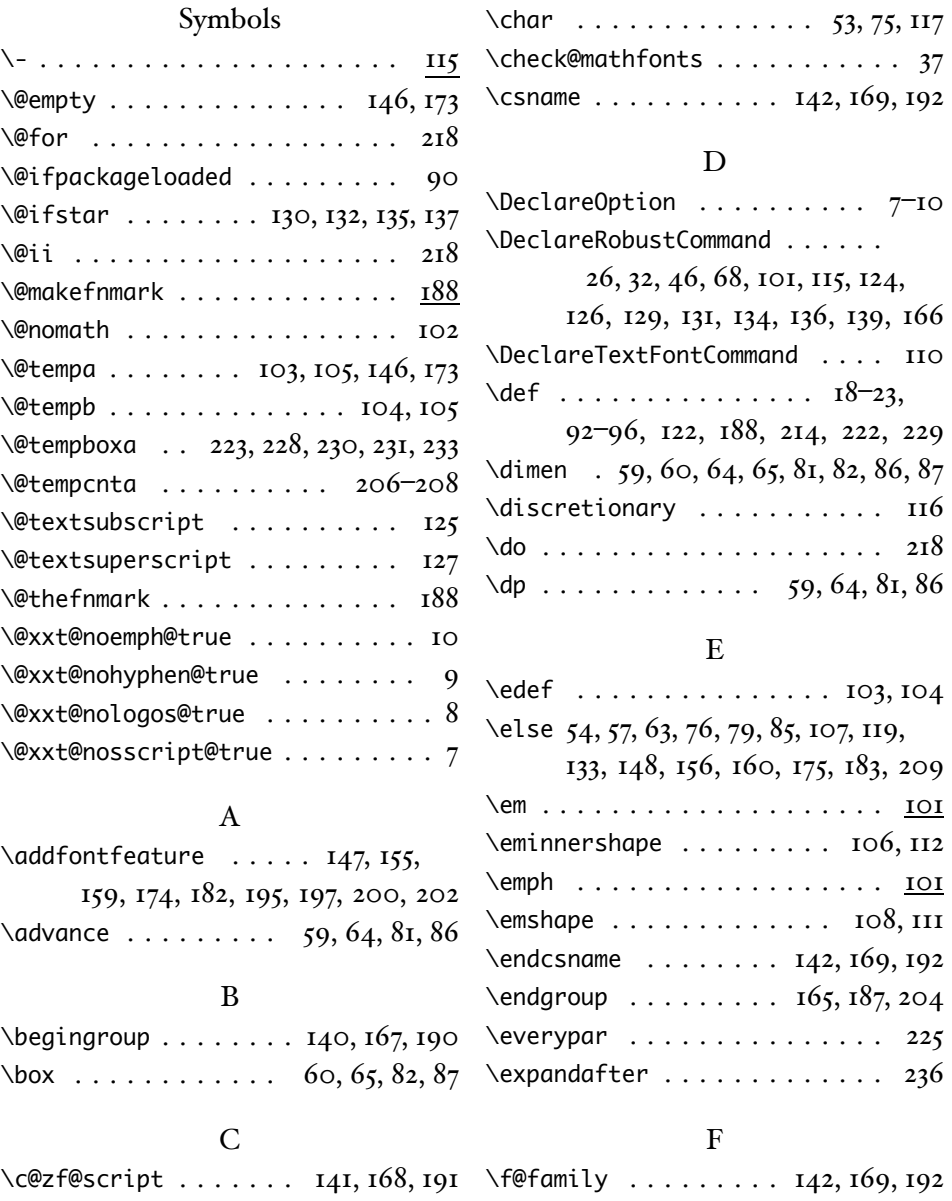

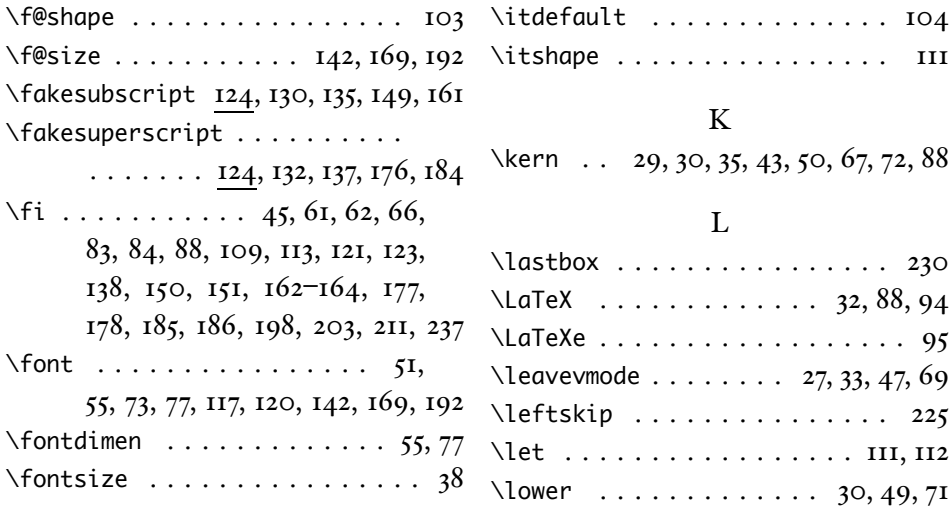

## G

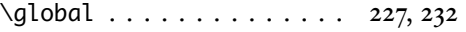

## H

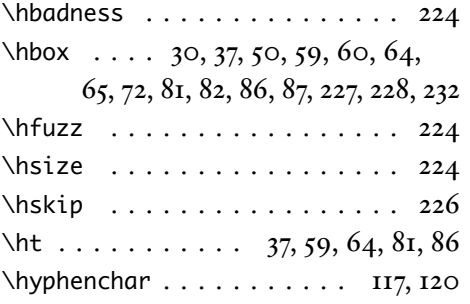

## I

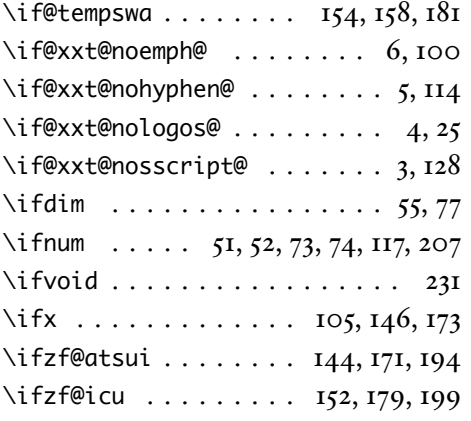

## M \m@ne . . . . . . . . . . . . . . . . . . 226 \math@fontsfalse . . . . . . . . . . . 39 \maxdimen . . . . . . . . . . . . 224, 228 \mbox . . . . . . . . . . . . . . . . . . 188

### N

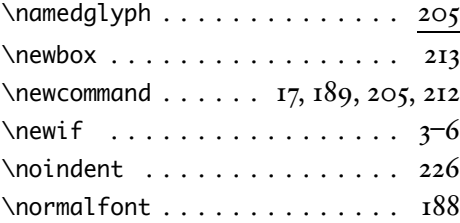

### P

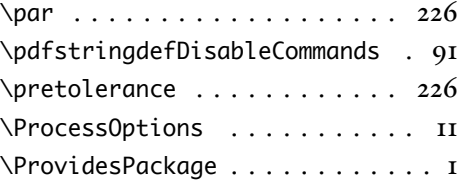

### R

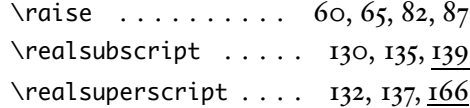

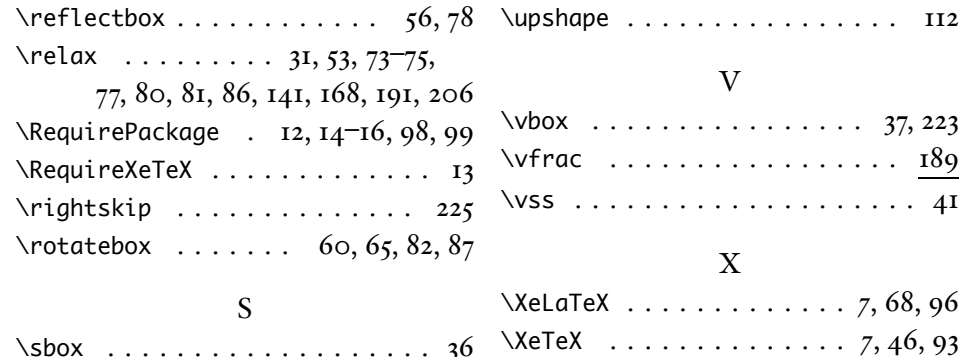

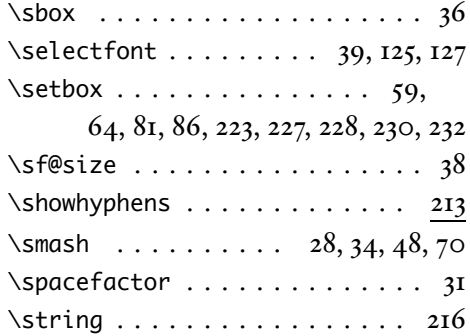

#### T

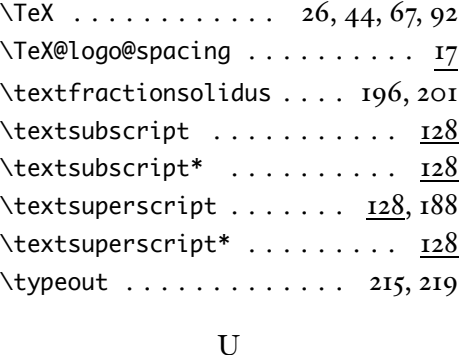

\unpenalty . . . . . . . . . . . . . . 229

## \unhbox .......... 228, 233, 235 \zf@check@ot@feat ... 153, 157, 180 \unless . . . 25, 100, 114, 146, 173, 231 \zf@make@aat@feature@string . \unskip . . . . . . . . . . . . . . 229, 234 \zf@set@font@type . . . 143, 170, 193 Z  $\sqrt{20}$  ......... 36–38, 117, 225, 226 \zf@basefont . . . . . . . 142, 169, 192 . . . . . . . . . . . . . . . . 145, 172

 $\XeTeXcharglyph$  . . . . . . . . . 52, 74  $\XeTeXfont type \dots \dots \dots \ 5I, 73$ \XeTeXglyph . . . . . . . . . . . . . . 208 \XeTeXglyphindex . . . . . . . . . . 206 \XeTeXuseglyphmetrics . . . . 58, 80 \xlx@defaulthyphenchar . . 118, 122 \xxt@kern@aT . . . . . . . . . . . . 22, 43 \xxt@kern@eL . . . . . . . . . . 23, 88 \xxt@kern@eX . . . . . . . 19, 30, 50, 72 \xxt@kern@La . . . . . . . . . . . 21, 35 \xxt@kern@Te . . . . . . . . . 18, 29, 67 \xxt@lower@e . . . . . . 20, 30, 49, 71 \xxt@namedglyph@fallback 210, 212 \xxt@sh@cat . . . . . . . . 227, 229, 236 \xxt@showhyphens . . . . . . . 218, 222 \xxt@tempbox . 213, 227, 228, 232, 235